## Foire aux questions (FAQ)

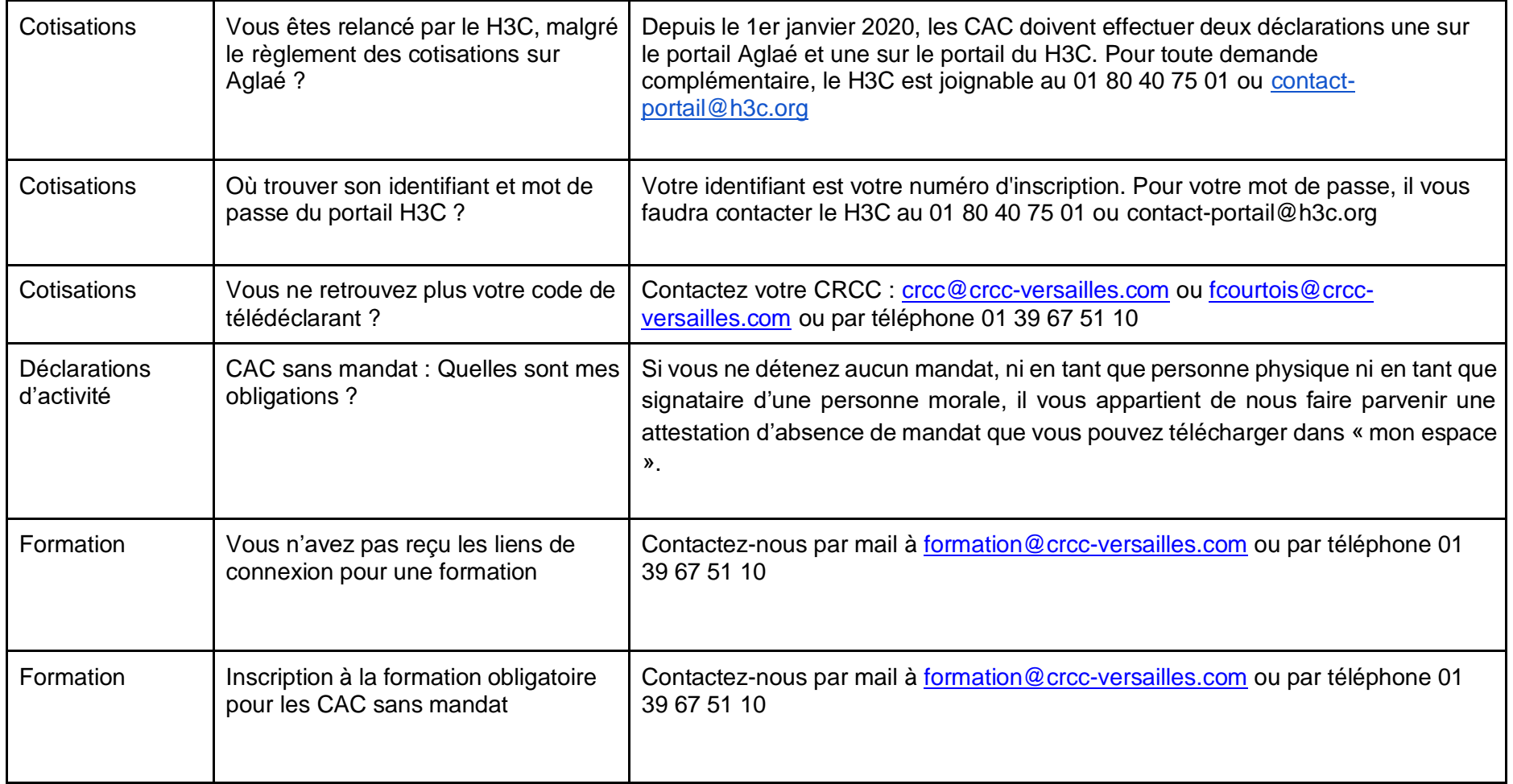

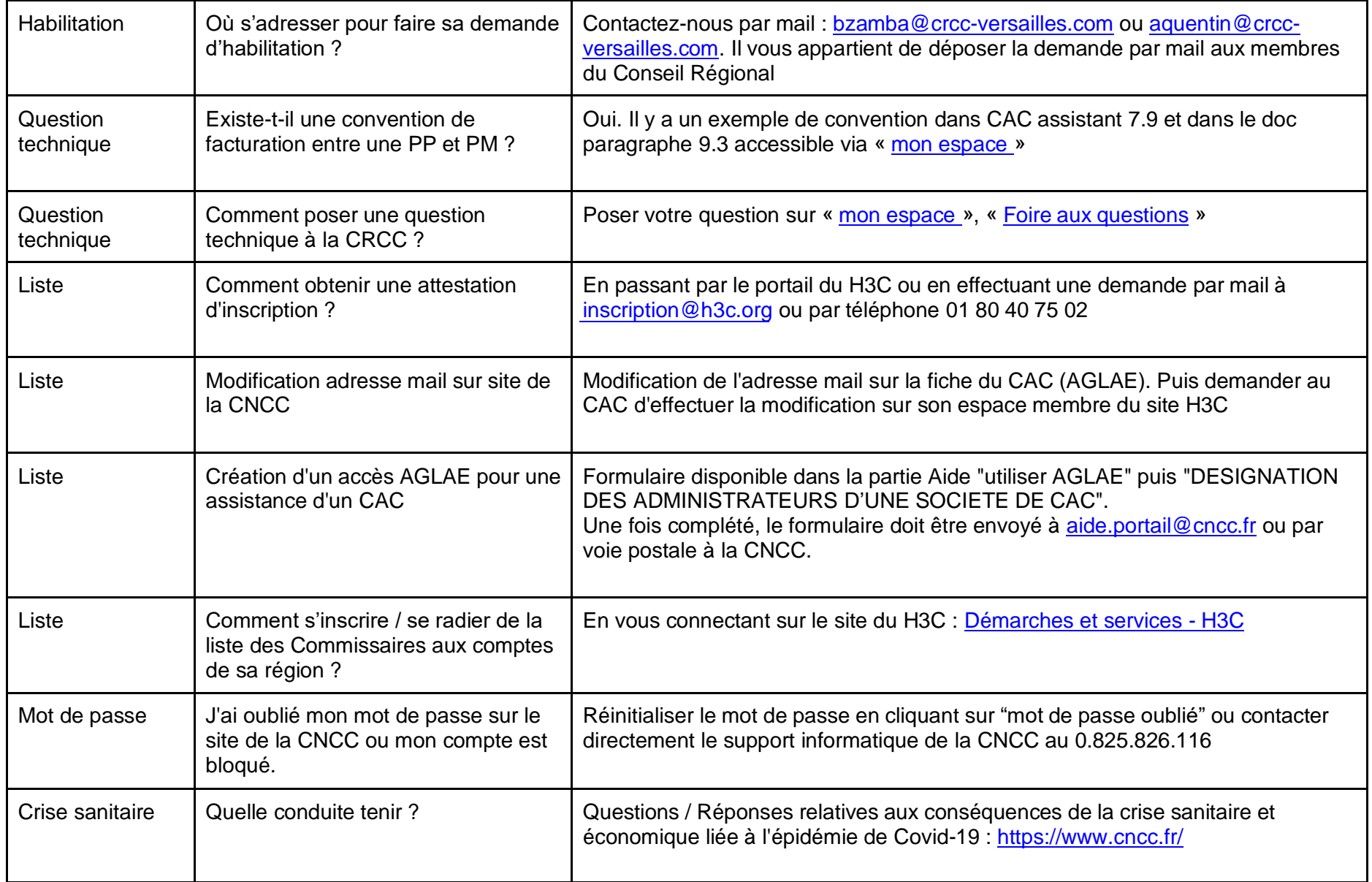

![](_page_2_Picture_46.jpeg)